Thomas R. W. Scogland, [scogland1@llnl.gov,](mailto:scogland1@llnl.gov) Lawrence Livermore National Laboratory https://github.com/llnl/camp

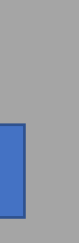

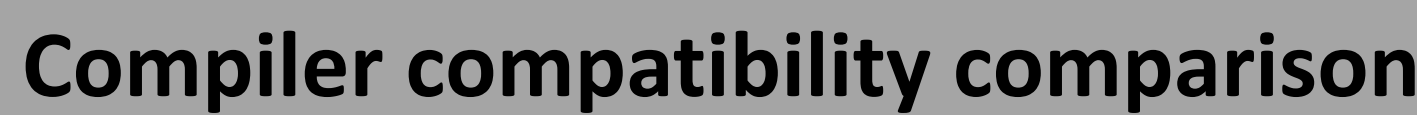

# **Q: Why another metaprogramming library for C++?**

- Aliases over classes wherever possible
- Support builtins for all compilers, particularly indexing and sequences
- Significant improvement for compilers regardless of age of standard library on the system
- Avoiding recursion wherever possible
- tuple type is recursion-free,  $O(1)$  indexing by offset and type

# **What is CAMP?**

- A C++ metaprogramming library in the vein of
	- Metal
	- Brigand
	- Kvasir MPL
- Provides types and templates for template-time calculation, type manipulation and control over overload resolution through helpers for SFINAE and emulated Concepts
- Type lists: flat lists of types that can be iterated, searched, transformed and more
- Type maps: key-value type container like an associative list with lookup of a value by key
- Algorithms: transform, fold, select, apply and others
- A set of base types for use across RAJA framework and other projects built on those facilities
	- Tuple: efficient cross-device tuple implementation
	- Resources: a common low-level type to represent a device or context for use with other RAJA framework projects
- The RAJA framework solution to portable, efficient compile-time primitives across compilers
	- RAJA targets C++11, which lacks many common primitives, and implementations lack efficient builtins or even implementations of basic necessities like index\_sequence
	- CAMP provides these, C++11 compatible and supported on all RAJA framework compilers

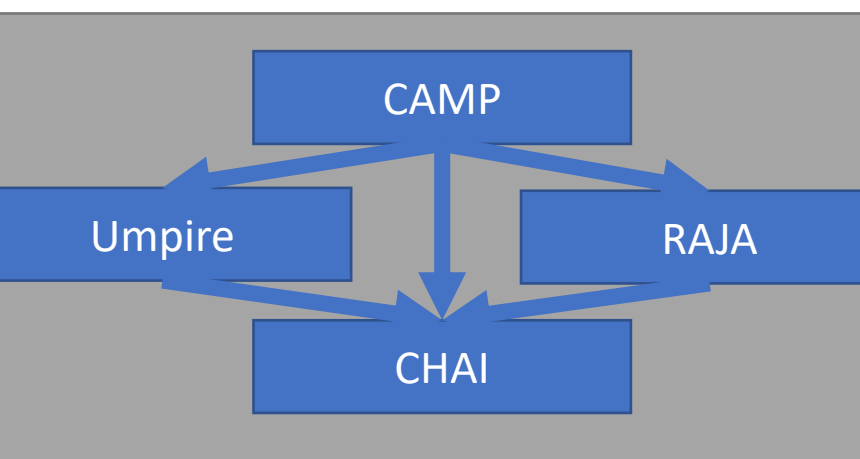

# **Lawrence Livermore** CAMP: Compiler Agnostic MetaProgramming, or Portable Performance at Compile Time

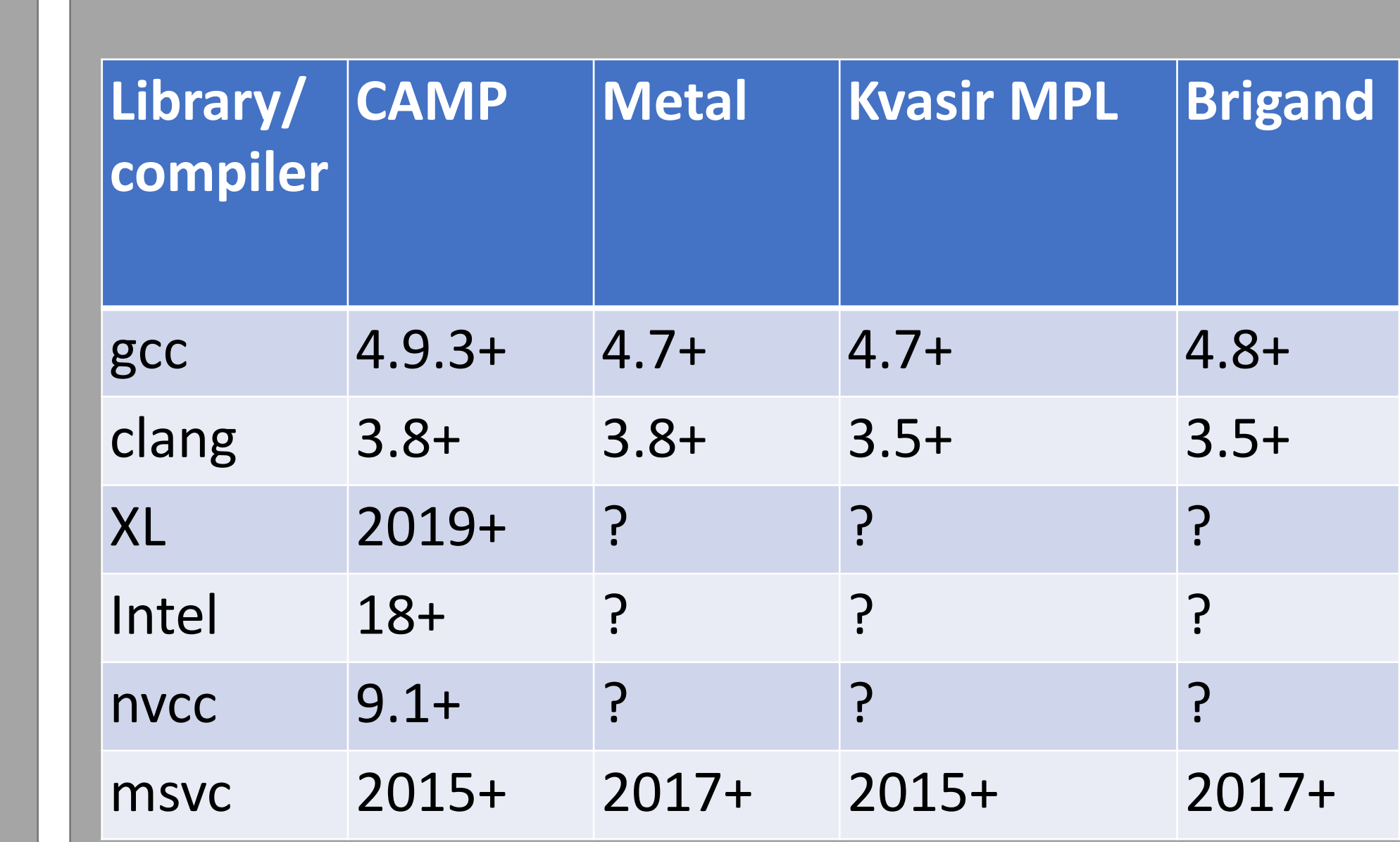

```
using Res = RAJA::resources::get resource<Policy>::type;
// Create strongly typed resource
Res r;
// Type erase for allocation routine, allows fewer template instantiations
double *test data = alloc_for_test(r);
// Run forall with resource deps
RAJA::forall<Policy>(r, rng, [](int i) {
 // logic
```

```
// Run kernel dependent on first
RAJA::forall<Policy>(r, rng, [](int i) {/* logic */});
// sync if necessary, check result, free
check result and cleanup(test data, r);
```
• CAMP's first concern is not performance, but keeping RAJA compile times reasonable is *important*

• Approaches:

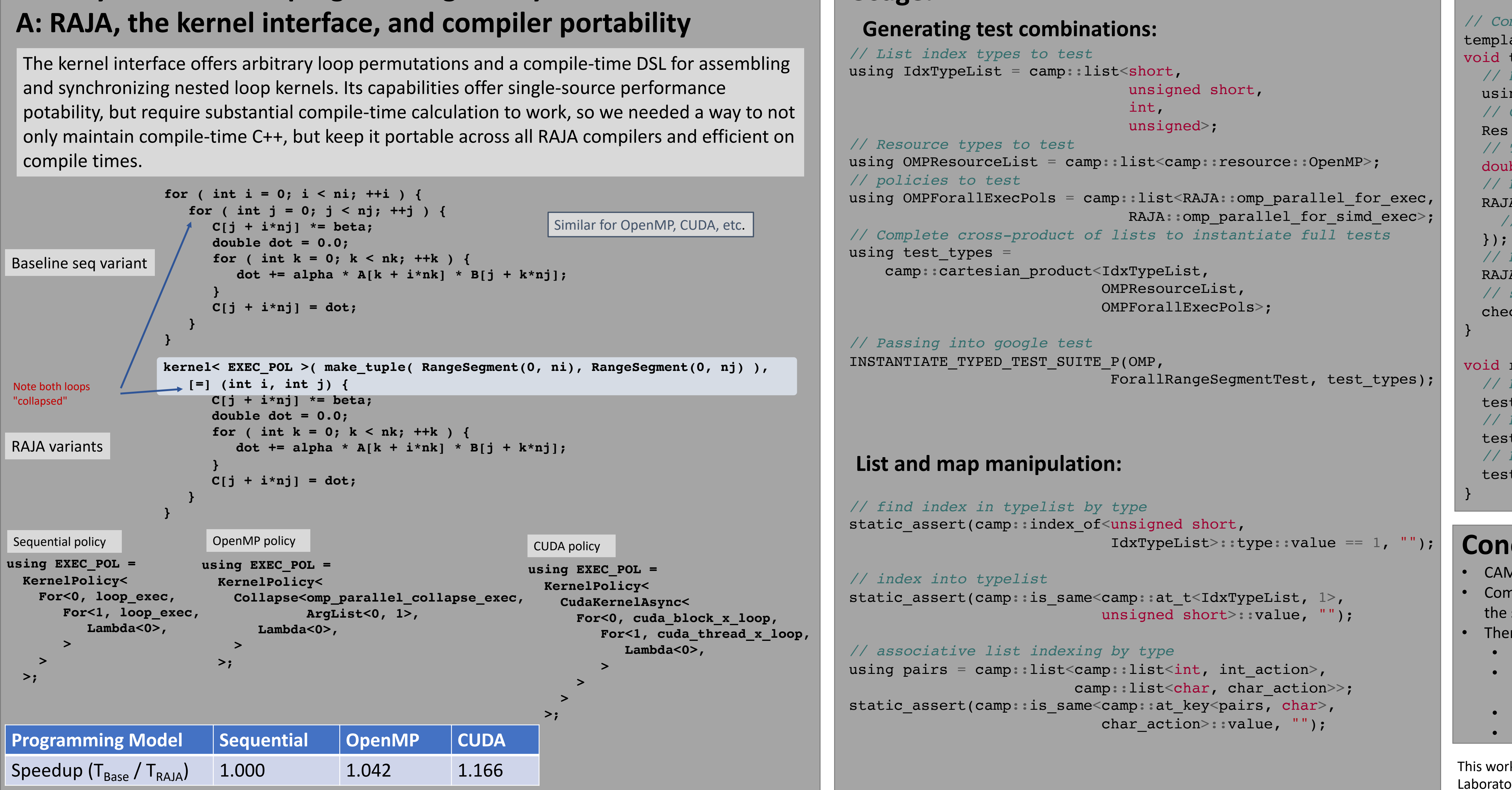

#### **Usage:**

### **Usage: Resources for async compute in RAJA**

• As a common base component for the RAJA framework, CAMP also provides vocabulary and resource types across the framework, including the new resource types for asynchronous execution and low-level memory management

• These provide runtime functionality and even type-erased wrappers to make writing generic code easier in the presence of allocators and the need for overlapping actions on a device

### **Conclusions and the future**

• CAMP has proven to provide a portable and efficient metaprogramming experience for RAJA • Common types and features like tuple and resources provide both convenience and power across the suite

• There remain things to do:

- Updating to newer style of alias would reduce verbosity and make it more accessible • Faster patterns for some constructs have been found, updates may be able to bring down
- compile times even further
- Expanding resource to low level device access
- Investigate making parts of camp available in the cross-lab DESUL suite as well

```
double *alloc_for_test(camp::Resource r);
void check_result_and_cleanup(double *p, camp::Resource r);
// Completely agnostic to sync/async and backend
template <typename Policy>
void test(RAJA::RangeSegment rng, double *data){
 // Deduce the resource type from the policy
```
void run\_tests(double \*data){ *// Run on OpenMP backend* test<omp parallel for exec>(data); *// Run on cuda backend synchronously* test<cuda exec<256>>(data); *// Run on cuda backend asynchronously* test<cuda\_exec\_async<256>>(data);

This work was performed under the auspices of the U.S. Department of Energy by Lawrence Livermore National Laboratory under contract DE-AC52-07NA27344. Lawrence Livermore National Security, LLC: LLNL-POST-813930

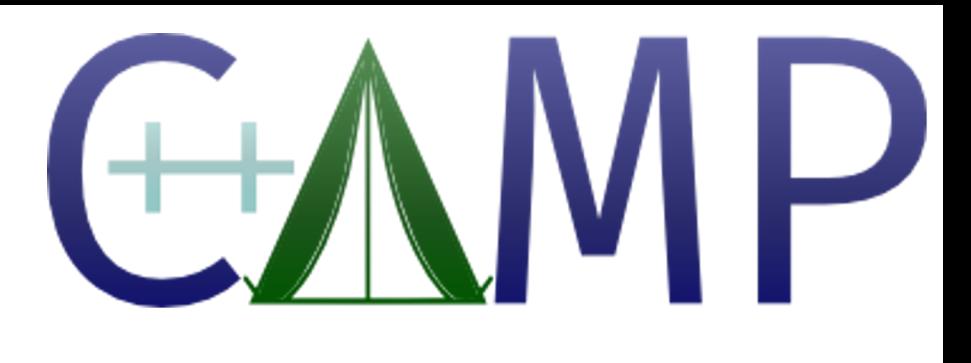

## **Portable (compile-time) performance**